Youtube Video MP3 Downloader License Key Download

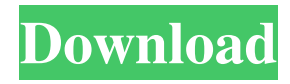

## **Youtube Video MP3 Downloader Crack License Keygen Download X64**

Download videos from YouTube by Copy and paste YouTube link from browser and download YouTube video on Windows PC. Select the desired file format: MP4, WEBM, FLV, or 3GP. Save YouTube video to a certain folder. Save MP3 audio. You can select any video, which you like, and download. No need any registration. How to Download YouTube Videos Step 1. Paste the link of the YouTube video you want to download in the corresponding box. Step 2. Save the video to any destination folder, and set the output format. Step 3. The result would be downloaded to your computer. Step 4. Enjoy your video! Download videos from YouTube by Copy and paste YouTube link from browser and download YouTube video on Windows PC. Select the desired file format: MP4, WEBM, FLV, or 3GP. Save YouTube video to a certain folder. Save MP3 audio. You can select any video, which you like, and download. No need any registration. How to Download YouTube Videos Step 1. Paste the link of the YouTube video you want to download in the corresponding box. Step 2. Save the video to any destination folder, and set the output format. Step 3. The result would be downloaded to your computer. Step 4. Enjoy your video! Key features: - Download and convert YouTube videos. - Save YouTube videos in MP4, WEBM, FLV and 3GP formats. - Extract audio from video and save it in MP3 format. - Download YouTube videos with single-click. - Paste the link of the YouTube video directly into the program's box. - An intuitive, user-friendly interface. - No need any registration. - Fast and reliable. - Supports Windows 10, 8, 7, Vista, XP, 2000 and more. - No installation required. - Background downloading. - No special configurations. - Select any video, which you like, and download. What's New in Version 4.0.5: 1. Fixed issue about video link access. 2. Fixed issue about downloading audio. 3. The app no longer requires Internet connection to download videos. What's New in Version 4.0.4: 1. Fixed issues of Chrome and Firefox browsers. 2. Fixed issues of YouTube's redirecting. What's New in Version 4.0.

#### **Youtube Video MP3 Downloader Crack PC/Windows (April-2022)**

KEYMACRO is a program that allows the user to easily create keyboard macros on a computer. In addition to keystrokes you can create macros to fire external programs, open document files and change system settings. KeyMACRO is built into the operating system and runs in the background so that you can use your computer without interruption. All you have to do is define a text sequence to be activated by a keyboard shortcut. After that, simply define the hotkey you want to use. When you want to use the macro, press the hotkey and the program activates the associated sequence. It works in the same way for hotkeys, too. When creating a macro, a dialog box will open and you will be able to type the keystrokes, the opening and closing of the program, files, settings changes and more. It is intuitive and easily accessible for anyone. - DESCRIPTION : Keymacro is a program that allows the user to easily create keyboard macros on a computer. In addition to keystrokes you can create macros to fire external programs, open document files and change system settings. Keymacro is built into the operating system and runs in the background so that you can use your computer without interruption. All you have to do is define a text sequence to be activated by a keyboard shortcut. After that, simply define the hotkey you want to use. When you want to use the macro, press the hotkey and the program activates the associated sequence. It works in the same way for hotkeys, too. When creating a macro, a dialog box will open and you will be able to type the keystrokes, the opening and closing of the program, files, settings changes and more. It is intuitive and easily accessible for anyone. - EXPERIENCE : A software developer who has worked in other Windows development projects, Marcos Fuso has a portfolio including windows, web and mobile solutions. - SPECIAL THANKS : For their support in helping us put this product together, to the community of the website for your help. Welcome to the ShareMe. Shareme is a dedicated internet portal bringing users the latest shareware & freeware from the world's best Software Authors. Shareme allows Shareware & Freeware Authors to submit their latest wares, so you the user are able to download their latest software updates all the time, after they are released! Always visit Shareme for your software needs.Expression of the death receptor DR5 during human endocrine 81e310abbf

# **Youtube Video MP3 Downloader Crack Product Key Full Free For Windows [Latest]**

Youtube Video MP3 Downloader is a simple-to-use Windows utility that enables you to download video clips from YouTube and save them to various formats, as well as to extract the audio stream and save it to MP3. It does not comprise complicated options or configuration settings, making it suitable for all types of users, even the ones with limited or no previous experience in software apps. The installation procedure is rapid and does not require special attention. The app's interface is represented by a single window with an intuitive structure, where you can get started by pasting a YouTube link in the dedicated box. Clipboard live monitoring is supported. In order to save the online content to a video file, all you have to do is establish the output directory, file name and format (MP4, WEBM, FLV or 3GP). Apart from selecting the target file type, the same principle applies to saving MP3s. The program carries out a task rapidly while using low CPU and RAM, so it does not affect the overall performance of the PC, nor interrupt with the normal activity of the user. It has a good response time and does not cause the operating system to hang or crash. However, it was unsuccessful in multiple attempts to convert video and extract audio during our evaluation, popping up errors. Users may resorts to other similar tools that are more powerful when it comes to converting YouTube videos to other formats, as well as extracting audio to MP3. Fetching YouTube Videos & Extracting Audio: - When your YouTube Video is loaded, the program will show a box where you can copy the HTML code of the source video. - Paste the code in the webpage where the video is to be downloaded. The address may be different depending on the video format you want to download. - Depending on the video format, the program will automatically extract the audio stream from it. The result will be placed in a new file. - You may continue and select the desired output format from the pop-up dialog. - For the MP3, if the generated file is smaller than the original one, it will be played immediately. Otherwise, you will have to wait for the download. - That is all. The downloaded file will appear in the designated directory. Downloading Videos for a website or other YouTube site is available only for registered users. Please note that the output format cannot be changed after the download has been carried out. The following video formats are supported:

#### **What's New in the Youtube Video MP3 Downloader?**

M4a Conversion is a Windows utility that helps to convert audio and video files to M4a (MP4) audio format. Convert the online content to MP4 format without modifying its format or dimensions. The program is equipped with all functions to convert the video and audio to MP4 format and save it to MP3. The app is compatible with all major browsers like Chrome, Firefox, Opera, and Internet Explorer. It does not feature a large number of options or configuration settings, rendering it suitable for everyone, especially for people with limited experience. M4a Conversion allows you to adjust the video and audio playback time and volume as desired. There are two working modes that allow you to control the output file length: standard and long. The installation procedure is rapid and does not require special attention. M4a Conversion has a simple and intuitive structure and the interface allows for the app to run successfully. You can copy a YouTube link, paste the link in the textbox, then click on the Start button to proceed. This simple utility does not slow down the computer nor disturb the work of the user. It has a good response time and does not cause the operating system to hang or crash. The app was unsuccessful in converting more than a dozen of online videos and extracting the audio from them. Youtube Video MP3 Downloader is a simple-to-use Windows utility that enables you to download video clips from YouTube and save them to various formats, as well as to extract the audio stream and save it to MP3. It does not comprise complicated options or configuration settings, making it suitable for all types of users, even the ones with limited or no previous experience in software apps. The installation procedure is rapid and does not require special attention. The app's interface is represented by a single window with an intuitive structure, where you can get started by pasting a YouTube link in the dedicated box. Clipboard live monitoring is supported. In order to save the online content to a video file, all you have to do is establish the output directory, file name and format (MP4, WEBM, FLV or 3GP). Apart from selecting the target file type, the same principle applies to saving MP3s. The program carries out a task rapidly while using low CPU and RAM, so it does not affect the overall performance of the PC, nor interrupt with the normal activity of the user. It has a good response time and does not cause the operating system to hang or crash. However, it was unsuccessful in multiple attempts to convert video and extract audio during our evaluation, popping up errors. Users may resorts to other similar tools that are more powerful when it comes to converting YouTube videos to other formats, as well as extracting audio to MP3. Description: M4a Conversion is a Windows utility that helps to convert audio and video files to M4a (MP4) audio

### **System Requirements:**

Minimum: OS: Windows 7/8/10 Processor: Intel Core2 Quad (2.66 GHz) or better Memory: 2 GB Graphics: GeForce 6800 or better Hard Disk: 5 GB available space Additional Notes: Emulation: Nintendo DS Emulation Notes: The download for this project is provided using I used the GBA emulator for my project. After the completion of the project, please be sure to uninstall it. The resulting game binary can be used for any

Related links:

[https://www.neteduproject.org/wp-content/uploads/JigsawPuzzle\\_Application.pdf](https://www.neteduproject.org/wp-content/uploads/JigsawPuzzle_Application.pdf) [https://greenglobalist.com/wp](https://greenglobalist.com/wp-content/uploads/2022/06/System_Center_Monitoring_Pack_for_System_Center_2012__App_Co.pdf)[content/uploads/2022/06/System\\_Center\\_Monitoring\\_Pack\\_for\\_System\\_Center\\_2012\\_\\_App\\_Co.pdf](https://greenglobalist.com/wp-content/uploads/2022/06/System_Center_Monitoring_Pack_for_System_Center_2012__App_Co.pdf) <https://immakinglifebetter.com/wp-content/uploads/2022/06/keilvall-1.pdf> <https://jyotienterprises.net/wp-content/uploads/2022/06/fatilata.pdf> <https://homeoenergy.com/wp-content/uploads/2022/06/umnharl.pdf> <https://lobenicare.com/wp-content/uploads/2022/06/quemtak.pdf> <https://www.articlemarketingitaliano.it/wp-content/uploads/2022/06/faunwill.pdf> <https://sweetangels.in/wp-content/uploads/2022/06/rechfel.pdf> <https://concourse-pharmacy.com/wp-content/uploads/2022/06/oshigeor.pdf> <https://www.blackheadpopping.com/wp-content/uploads/2022/06/blepan.pdf>